## **Introduction to Embedded Systems**

**EE319K (Gerstlauer), Spring 2013** 

## **Midterm 1 Solutions**

**Date:** February 21, 2013

UT EID:

Printed Name:

Last, First

Your signature is your promise that you have not cheated and will not cheat on this exam, nor will you help others to cheat on this exam:

Signature: Signature:

#### **Instructions:**

- Closed book and closed notes.
- No calculators or any electronic devices (turn cell phones off).
- Please be sure that your answers to all questions (and all supporting work that is required) are contained in the space (boxes) provided.
- *Anything outside the boxes will be ignored in grading.*
- For all questions, unless otherwise stated, find the most efficient (time, resources) solution.

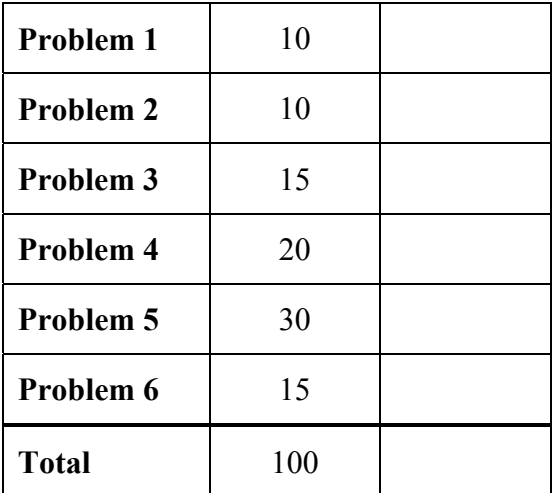

## **Problem 1 (10 points): Numbers**

(a) (5 points) How many bits are minimally needed to represent all days in a year? What C data type should be used to store such values?

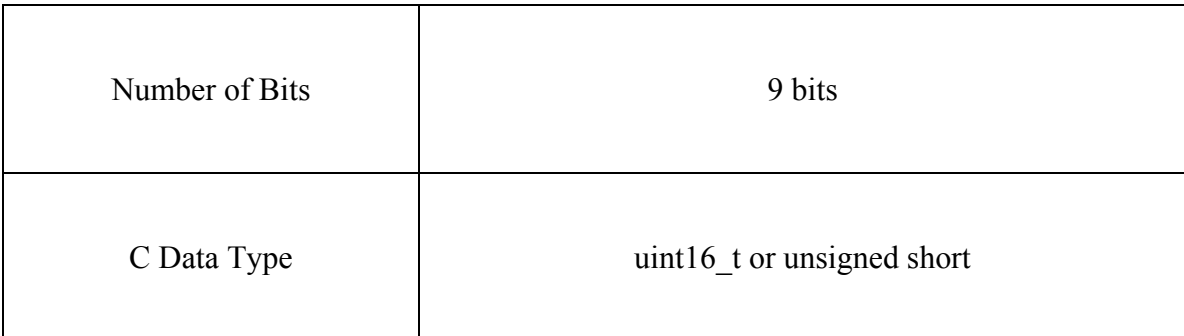

(b) (5 points) What values has the 8-bit number 0x70 when converted to decimal and binary representations?

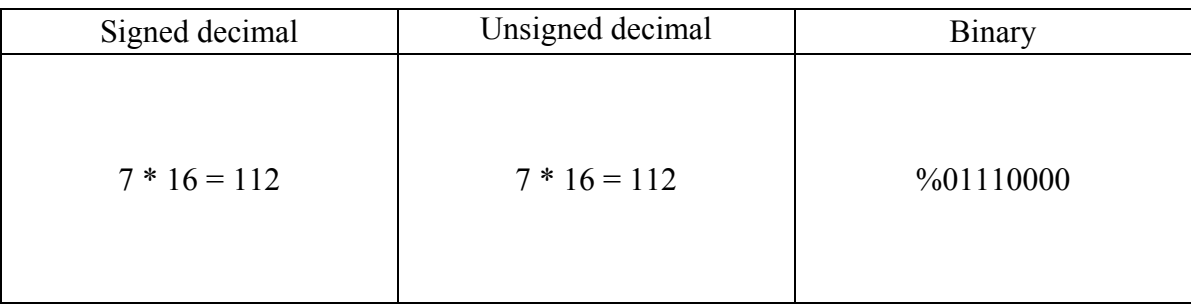

### **Problem 2 (10 points): Interfacing**

Interface a switch to (input) port PA7 of the LM3S1968 using negative logic. Assuming that no current can flow in or out of the LM3S1968 and that the switch is perfect (zero resistance when closed), what current will flow through the switch when it is closed?

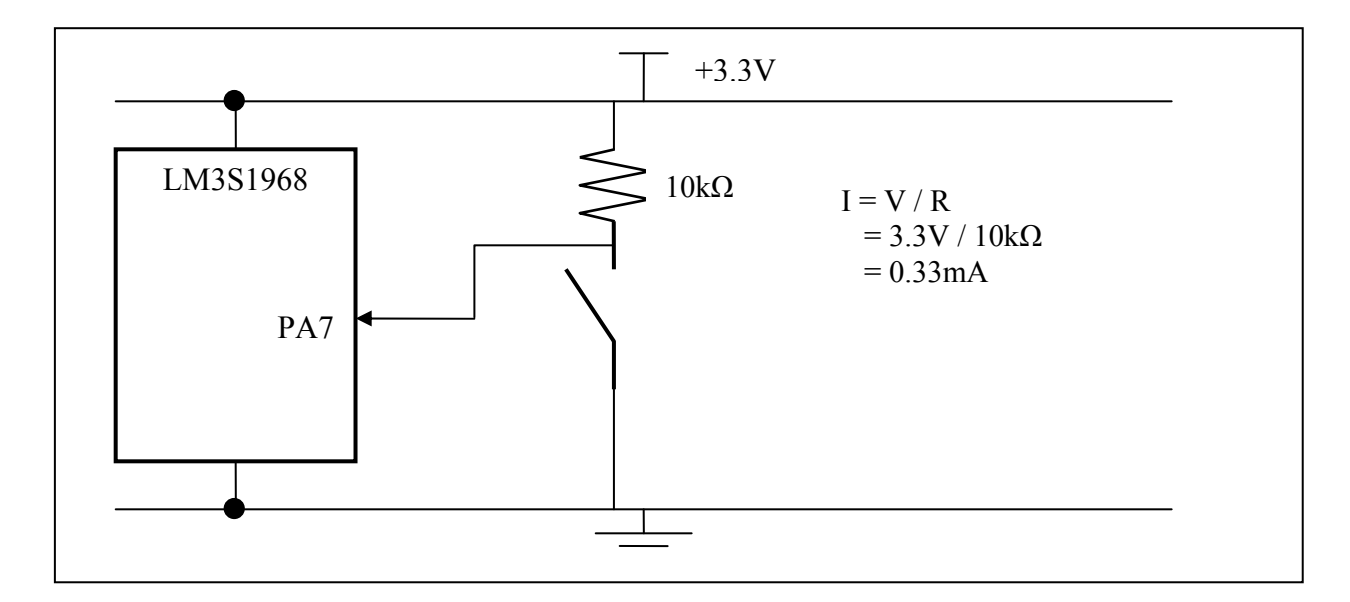

#### **Problem 3 (15 points): Arithmetic and Addressing**

(a) (5 points) For the following operation sequence, what will be the value of register R0 and condition code bits N, Z, V and C after execution of the sequence. Assume all values and registers are 8-bit wide:

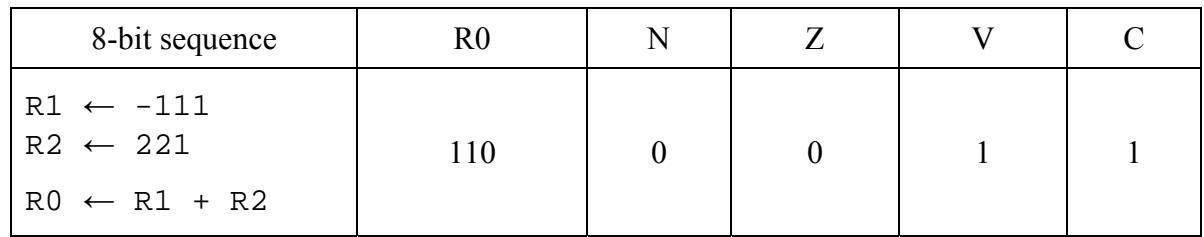

(b) (5 points) Consider the following operation sequence (in regular 32-bit ARM assembly):

 $LDR$  R1, = -168 ASRS R2,R1,#2 CMP R1,R2

Mark which of the following branches will be taken after executing the above sequence:

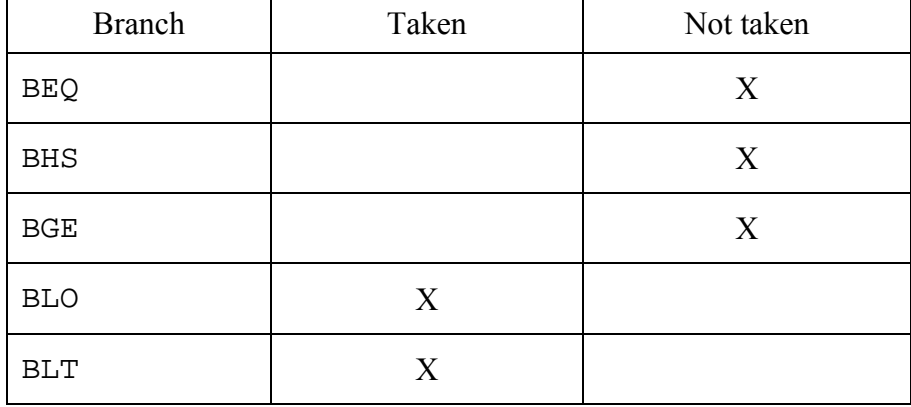

(c) (5 points) Consider the following assembly program:

 AREA CODE ;assume this starts at address 0x0000.1000 num DCD 0x87654321 Start LDR R0, = num LDRSH R1,[R0]

What is the value in register R1 at the end of execution?

Big: 0xFFFF8765 Little: 0x00004321

(the ARM can be configured to different endianess and the result depends on that; default is little)

## **Problem 4 (20 points): Execution**

Given the following ARM assembly program:

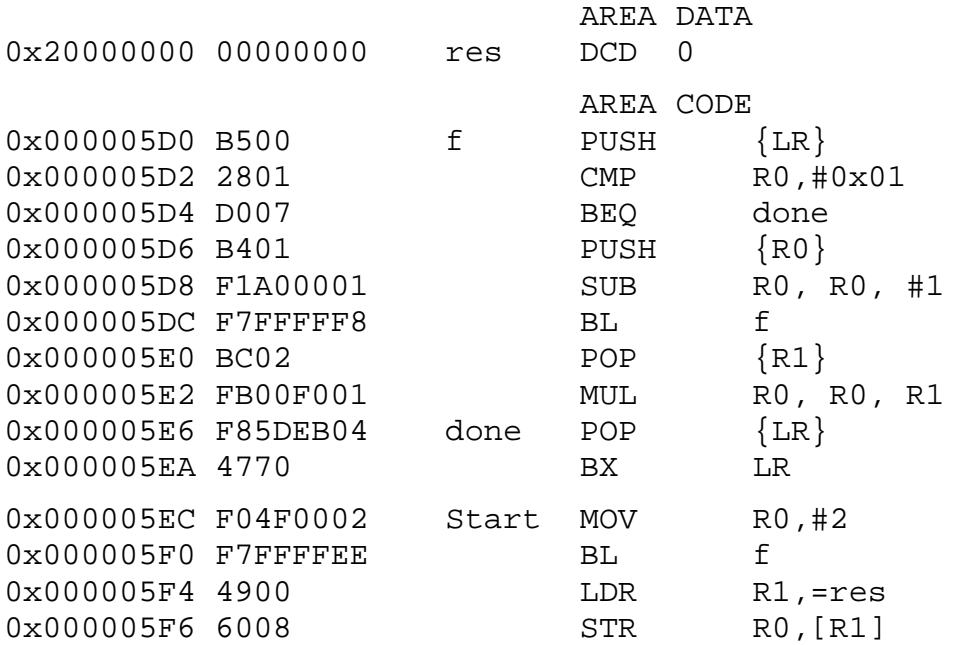

(a) (10 points) Assume the stack pointer SP is initialized to 0x2001.0000. Show the contents of the stack and indicate the location of the stack pointer right after the point when the statement at address 'f' has just been executed for the second time.

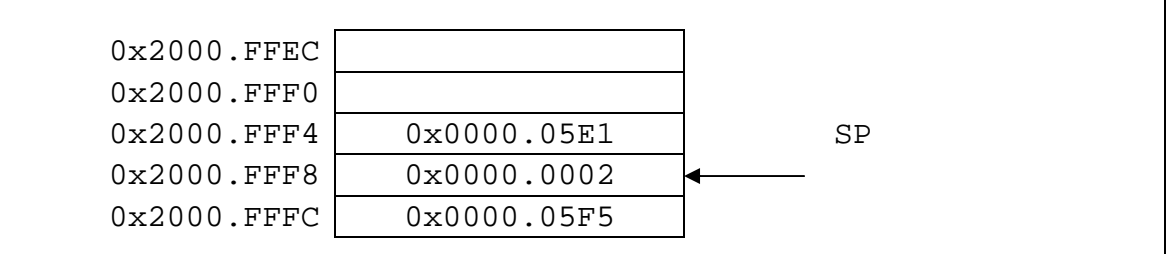

(b) (5 points) What is the value in memory location 'res' at the end of execution?

2

(c) (5 points) What general functionality does the subroutine 'f' implement?

Factorial (n!)

#### **Problem 5 (30 points): Input/Output**

You are asked to develop a software module to control the seatbelt warning lamp as part of a car dashboard. For the part of the system that you are responsible for, the following inputs and outputs are relevant (all positive logic):

- Ports PB5...PB2 are connected to a RPM sensor that reports the current engine speed as a scaled (in units/increments of 500 RPM) unsigned 4-bit integer value, i.e. if the sensor reports a value of 2 on PB5…PB2, the engine speed is 1000 RPM.
- **Port PB0** is connected to the seatbelt switch that indicates whether the seatbelt is fastened.
- Port PB7 is connected to the safety warning indicator LED.

Your subsystem is supposed to turn on the LED if the engine is running (RPM  $\ge$  = 1000) and the seatbelt is not fastened.

Since your code is part of a bigger system, make sure to develop subroutines that are friendly, i.e. that do not modify unrelated bits of ports. You can assume that relevant definitions are given:

GPIO\_PORTB\_DATA\_R GPIO\_PORTB\_DIR\_R GPIO\_PORTB\_AFSEL\_R GPIO\_PORTB\_DEN\_R SYSCTL RCGCGPIO R SYSCTL\_RCGCGPIO\_GPIOB  $(= 0x0000002,$  port B clock gating control)

(a) (10 points) Write the assembly code for the initialization subroutine of the *Belt* module. The *Belt\_Init* subroutine should make PB7 an output, and PB0 and PB5 through PB2 inputs. Fill in the blanks in the code template below. You are not allowed to use bit-specific addressing or the BIC instruction.

```
Belt_Init
     LDR R1, =SYSCTL_RCGCGPIO_R 
     LDR R0, [R1] 
     ORR_R0,R0,#SYSCTRL_RCGCGPIO_GPIOB 
     STR R0, [R1] 
     NOP 
     NOP 
     LDR R1, =GPIO_PORTB_DIR_R 
     LDR R0, [R1] 
     ORR R0,R0,#0x80 
     AND R0,R0,#0xC2__ 
     STR R0, [R1] 
     LDR R1, =GPIO_PORTB_AFSEL_R 
     LDR R0, [R1] 
     AND R0,R0,#0x42__ 
     STR R0, [R1] 
    LDR R1, =GPIO PORTB DEN R
     LDR R0, [R1] 
     ORR R0,R0,#0xBD__ 
     STR R0, [R1] 
     BX LR
```
- (b) (20 points) Write a main C program that first calls the *Belt\_Init* subroutine from (a) then performs a loop over and over to turn the LED on iff (if and only if)
	- the engine is running (RPM  $> = 1000$ ), and
	- the seatbelt is not fastened.

In all other cases, the LED should be off.

```
// declaration of function implemented in assembly 
void Belt_Init(void); 
// main program 
void main(void) 
{ 
   Belt_Init(); 
  while(1) {
    if((((GPIO~PORTB~DATA~R & 0x3C) >> 2) >= 2) & &((GPIO_PORTB_DATA_R & 0x01) == 0))GPIO PORTB DATA R |= 0x80;
     } else { 
      GPIO PORTB DATA R &= 0x7F;
     } 
   } 
} 
// alternate main program 
void main(void) 
{ 
   Belt_Init(); 
  while(1) \{ if((((GPIO_PORTB_DATA_R >> 2) && 0x0F) >= 2) && 
         ((GPIO_PORTB_DATA_R & 0x01) == 0))GPIO PORTB DATA R |= 0x80;
     } else { 
      GPIO PORTB DATA R &= 0x7F;
     } 
   } 
}
```
#### **Problem 6 (15 points): C Programming and Parameter Passing**

Given below is the C code for a function that checks whether a number is prime. Translate the C code into assembly. Follow the AAPCS calling convention standard, i.e. use register R0 both to pass value 'v' and return the result, and you can freely use registers R0 through R3. Note: in ARM assembly, the modulo operation  $(A \mathcal{A} B)$  has to be implemented as  $(A - (B * (A / B)))$ .

```
C code 
int32_t prime(int32_t v) 
{ 
  unsigned int32_t; 
  for(i = 2; i < v; i++) {
    if((v \text{ }^* i) == 0) {
       return 0; 
     } 
  } 
 return 1; 
} 
                                          Assembly code 
                                          prime 
                                                  MOV R1,#2 
                                          loop CMP R1,R0 
                                                  BLO done1 
                                                  UDIV R2,R0,R1 
                                                  MUL R2,R2,R1 
                                                  CMP R0,R2 
                                                  BEQ done0 
                                                  ADD R1,R1,#1 
                                                  B loop 
                                          done0 MOV R0,#0 
                                                  B done 
                                          done1 MOV R0,#1 
                                          done BX LR
```
# **ASCII Table**

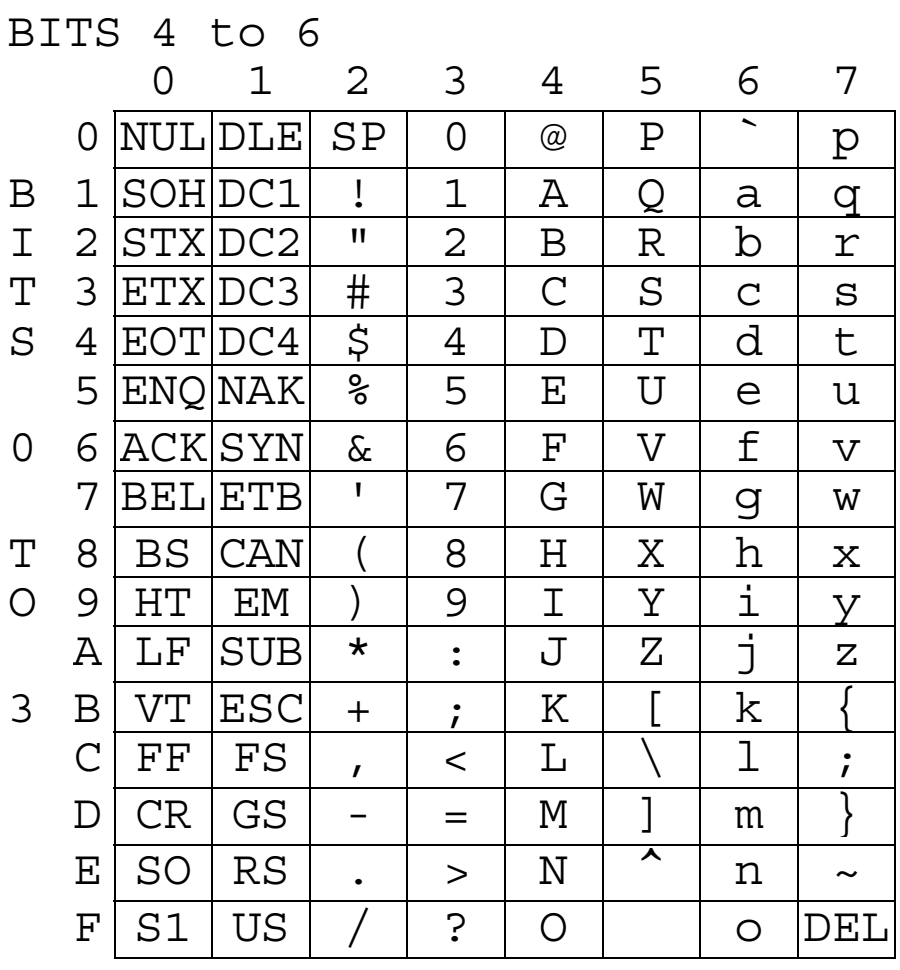

**Memory access instructions LDR Rd, [Rn] ; load 32-bit number at [Rn] to Rd LDR Rd, [Rn,#off] ; load 32-bit number at [Rn+off] to Rd LDR Rd, =value ; set Rd equal to any 32-bit value (PC rel) LDRH Rd, [Rn] ; load unsigned 16-bit at [Rn] to Rd LDRH Rd, [Rn,#off] ; load unsigned 16-bit at [Rn+off] to Rd LDRSH Rd, [Rn] ; load signed 16-bit at [Rn] to Rd LDRSH Rd, [Rn,#off] ; load signed 16-bit at [Rn+off] to Rd LDRB Rd, [Rn] ; load unsigned 8-bit at [Rn] to Rd LDRB Rd, [Rn,#off] ; load unsigned 8-bit at [Rn+off] to Rd LDRSB Rd, [Rn] ; load signed 8-bit at [Rn] to Rd LDRSB Rd, [Rn,#off] ; load signed 8-bit at [Rn+off] to Rd STR Rt, [Rn] ; store 32-bit Rt to [Rn] STR Rt, [Rn,#off] ; store 32-bit Rt to [Rn+off] STRH Rt, [Rn] ; store least sig. 16-bit Rt to [Rn] STRH Rt, [Rn,#off] ; store least sig. 16-bit Rt to [Rn+off] STRB Rt, [Rn] ; store least sig. 8-bit Rt to [Rn] STRB Rt, [Rn,#off] ; store least sig. 8-bit Rt to [Rn+off] PUSH {Rt} ; push 32-bit Rt onto stack POP {Rd} ; pop 32-bit number from stack into Rd ADR Rd, label ; set Rd equal to the address at label MOV{S} Rd, <op2> ; set Rd equal to op2 MOV Rd, #im16 ; set Rd equal to im16, im16 is 0 to 65535 MVN{S} Rd, <op2> ; set Rd equal to -op2 Branch instructions B label ; branch to label Always BEQ label ; branch if Z == 1 Equal**  BNE label ; branch if Z == 0 Not equal<br>BCS label ; branch if C == 1 Higher or  **BCS label ; branch if C == 1 Higher or same, unsigned ≥** BHS label ; branch if  $C == 1$  Higher or same, unsigned  $\ge$  **BCC label ; branch if C == 0 Lower, unsigned < BLO label ; branch if C == 0 Lower, unsigned < BMI label ; branch if N == 1 Negative BPL label ; branch if N == 0 Positive or zero BVS label ; branch if V == 1 Overflow**  BVC label ; branch if V == 0 No overflow<br>BHI label : branch if C==1 and Z==0 Highe  **BHI label ; branch if C==1 and Z==0 Higher, unsigned > BLS label ; branch if C==0 or Z==1 Lower or same, unsigned ≤ BGE label ; branch if N == V Greater than or equal, signed ≥ BLT label ; branch if N != V Less than, signed < BGT label ; branch if Z==0 and N==V Greater than, signed > BLE label ; branch if Z==1 or N!=V Less than or equal,signed ≤ BX Rm ; branch indirect to location specified by Rm BL label ; branch to subroutine at label BLX Rm ; branch to subroutine indirect specified by Rm Interrupt instructions CPSIE I ; enable interrupts (I=0) CPSID I ; disable interrupts (I=1)** 

```
Logical instructions 
   AND{S} {Rd,} Rn, <op2> ; Rd=Rn&op2 (op2 is 32 bits) 
 ORR{S} {Rd,} Rn, <op2> ; Rd=Rn|op2 (op2 is 32 bits) 
 EOR{S} {Rd,} Rn, <op2> ; Rd=Rn^op2 (op2 is 32 bits) 
   BIC{S} {Rd,} Rn, <op2> ; Rd=Rn&(~op2) (op2 is 32 bits) 
   ORN{S} {Rd,} Rn, <op2> ; Rd=Rn|(~op2) (op2 is 32 bits) 
   LSR{S} Rd, Rm, Rs ; logical shift right Rd=Rm>>Rs (unsigned) 
   LSR{S} Rd, Rm, #n ; logical shift right Rd=Rm>>n (unsigned) 
 ASR{S} Rd, Rm, Rs ; arithmetic shift right Rd=Rm>>Rs (signed) 
 ASR{S} Rd, Rm, #n ; arithmetic shift right Rd=Rm>>n (signed) 
 LSL{S} Rd, Rm, Rs ; shift left Rd=Rm<<Rs (signed, unsigned) 
 LSL{S} Rd, Rm, #n ; shift left Rd=Rm<<n (signed, unsigned) 
Arithmetic instructions 
   ADD{S} {Rd,} Rn, <op2> ; Rd = Rn + op2 
   ADD{S} {Rd,} Rn, #im12 ; Rd = Rn + im12, im12 is 0 to 4095 
    SUB{S} {Rd,} Rn, <op2> ; Rd = Rn - op2 
    SUB{S} {Rd,} Rn, #im12 ; Rd = Rn - im12, im12 is 0 to 4095 
   RSB{S} {Rd,} Rn, <op2> ; Rd = op2 - Rn 
   RSB{S} {Rd,} Rn, #im12 ; Rd = im12 – Rn 
   CMP Rn, <op2> ; Rn – op2 sets the NZVC bits 
    CMN Rn, <op2> ; Rn - (-op2) sets the NZVC bits 
   MUL{S} {Rd,} Rn, Rm ; Rd = Rn * Rm signed or unsigned 
 MLA Rd, Rn, Rm, Ra ; Rd = Ra + Rn*Rm signed or unsigned 
 MLS Rd, Rn, Rm, Ra ; Rd = Ra - Rn*Rm signed or unsigned 
   UDIV {Rd,} Rn, Rm ; Rd = Rn/Rm unsigned 
    SDIV {Rd,} Rn, Rm ; Rd = Rn/Rm signed 
Notes Ra Rd Rm Rn Rt represent 32-bit registers 
     value any 32-bit value: signed, unsigned, or address 
      {S} if S is present, instruction will set condition codes 
      #im12 any value from 0 to 4095 
      #im16 any value from 0 to 65535 
      {Rd,} if Rd is present Rd is destination, otherwise Rn 
      #n any value from 0 to 31 
      #off any value from -255 to 4095 
      label any address within the ROM of the microcontroller 
      op2 the value generated by <op2> 
Examples of flexible operand <op2> creating the 32-bit number. E.g., Rd = Rn+op2
   ADD Rd, Rn, Rm ; op2 = Rm 
   ADD Rd, Rn, Rm, LSL #n ; op2 = Rm<<n Rm is signed, unsigned 
   ADD Rd, Rn, Rm, LSR #n ; op2 = Rm>>n Rm is unsigned 
   ADD Rd, Rn, Rm, ASR #n ; op2 = Rm>>n Rm is signed 
   ADD Rd, Rn, #constant ; op2 = constant, where X and Y are hexadecimal digits: 
           produced by shifting an 8-bit unsigned value left by any number of bits 
           in the form 0x00XY00XY
           in the form 0xXY00XY00
           in the form 0xXYXYXYXY
```
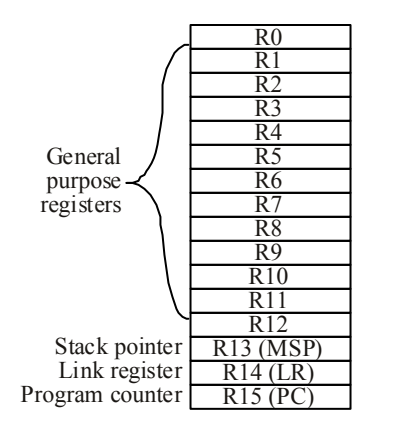

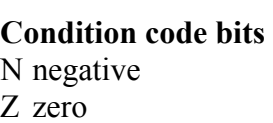

- V signed overflow
- C carry or
	- unsigned overflow

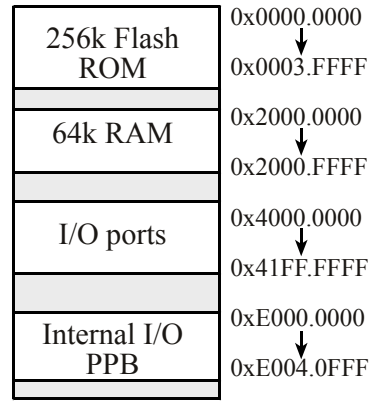